# **PUYA**

# **AN1053 应用笔记**

# PY32Fxxxx 系列电子烟应用指南

# **前言**

本应用笔记将帮助客户了解PY32Fxxxx系列芯片,并且快速进行电子烟开发。

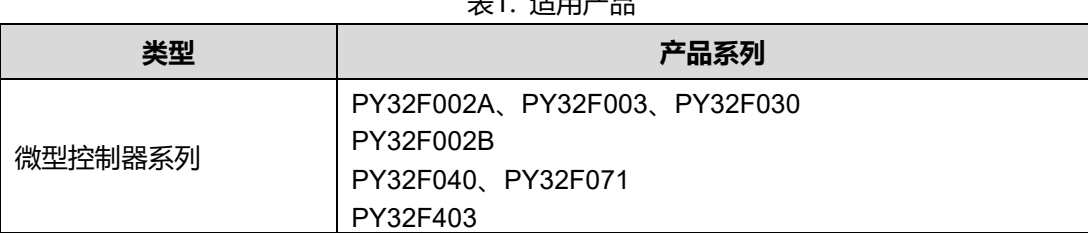

主1. 迁田立口

# 目录

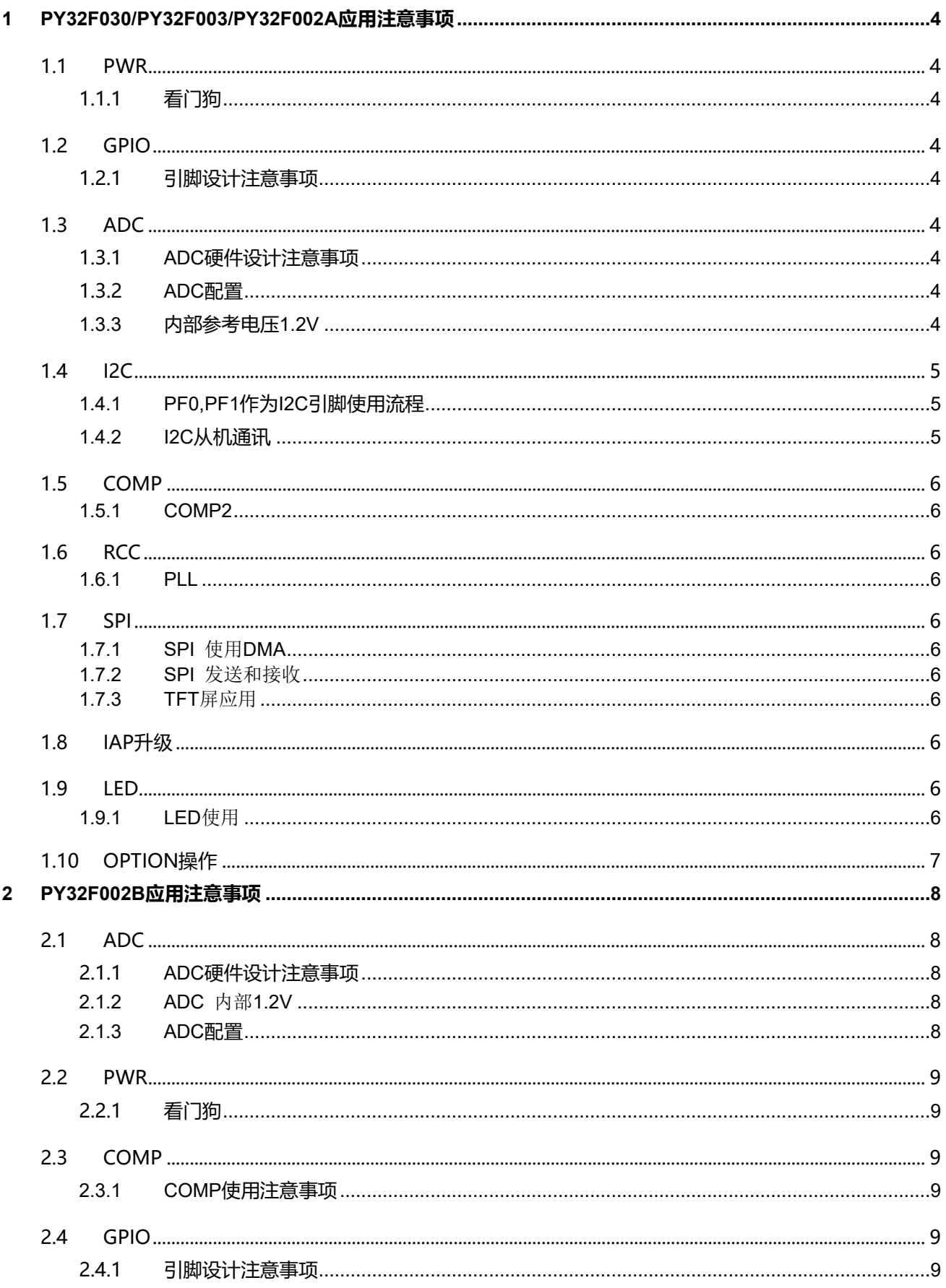

目录

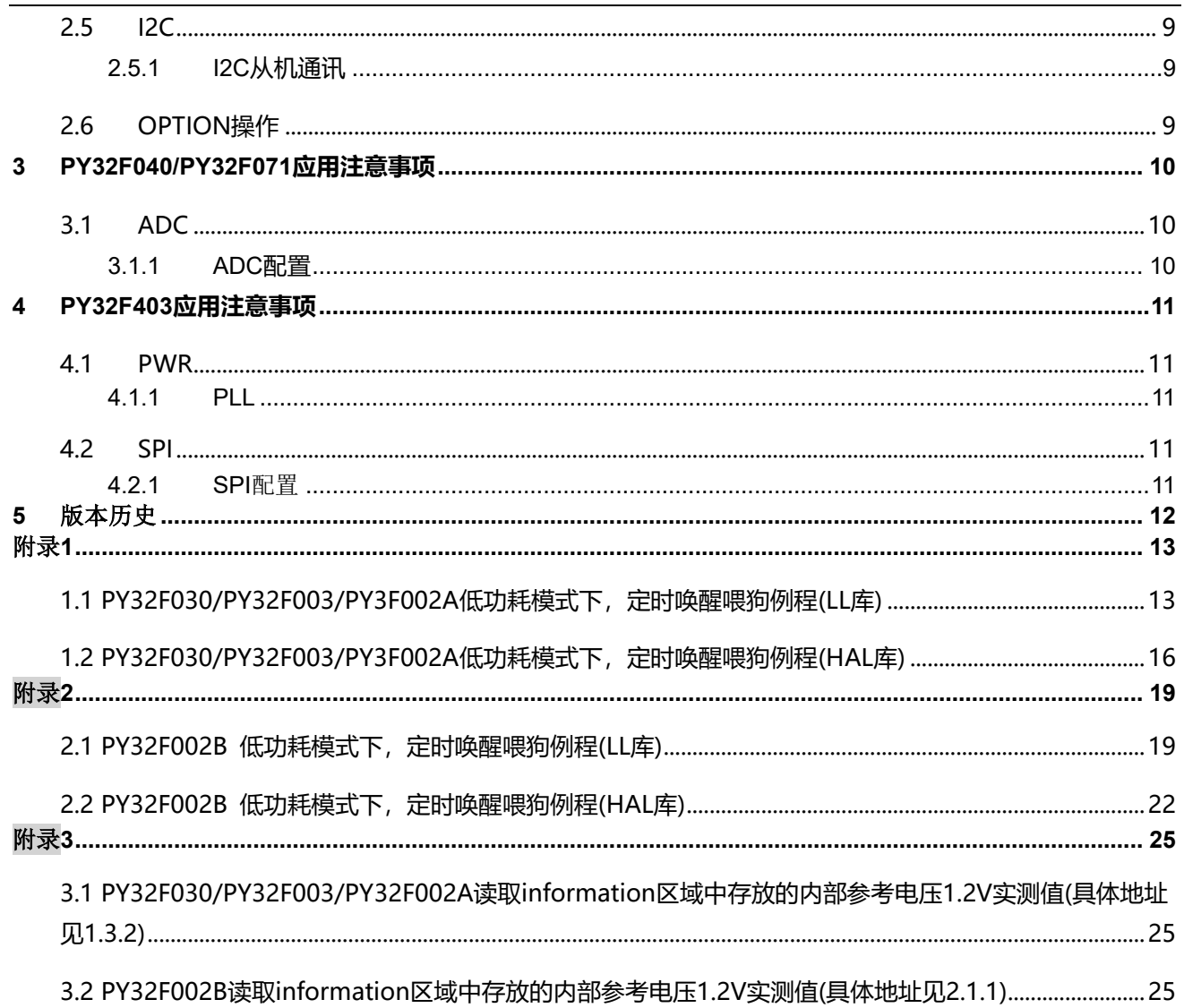

### <span id="page-3-0"></span>**1 PY32F030/PY32F003/PY32F002A应用注意事项**

#### <span id="page-3-2"></span><span id="page-3-1"></span>**1.1 PWR**

#### **1.1.1看门狗**

- 为了提供系统稳定性一定要使能看门狗功能
- 推荐客户在Option中使能看门狗并根据实际情况软件设置看门狗溢出时间
- 一旦使能看门狗,软件无法关闭。所以在低功耗模式下,需使用LPTIM定时唤醒,对看门狗进行喂 狗。(例程参考附录[1\)](#page-12-1)

#### <span id="page-3-3"></span>**1.2 GPIO**

#### <span id="page-3-4"></span>**1.2.1引脚设计注意事项**

- 所有GPIO不能有超过-0.3V的负压
- BOOT0 在任何复位产生的时候都不能为高电平(包括在被配置为普通GPIO状态后),否则会进 BOOTLOADER。
- 初始化GPIO等其他的结构体都需要赋值为0,避免初始值不固定。

#### <span id="page-3-5"></span>**1.3 ADC**

#### <span id="page-3-6"></span>**1.3.1ADC硬件设计注意事项**

ADC通道电压不能高于(VCC+0.3V)(即使ADC通道未配置为AD功能),否则ADC采样异常

#### <span id="page-3-7"></span>**1.3.2ADC配置**

- ADC初始化前添加ADC FORCE RESET, 确保初始化成功。
- ADC需要在使能前配置通道, 若在使能后配置则会失败。
- ADC时钟需要配置到16MHz以下,确保ADC采样精度。
- ADC使能后需要增加8个ADC时钟的延时,才可以使能转换,否则会影响采样精度。
- 数码管显示会影响ADC采样结果(数码管显示的时候不采样ADC,或者在数码管的各个数据线上面串入 10-100欧姆电阻,可根据实际情况进行调整)。

#### <span id="page-3-8"></span>**1.3.3 内部参考电压1.2V**

芯片的内部参考电压1.2V实测值放置在FLASH中的information区域(0x1FFF0E20)。(高16位是实际

#### **PY32F030/PY32F003/PY32F002A应用注意事项 AN1053**

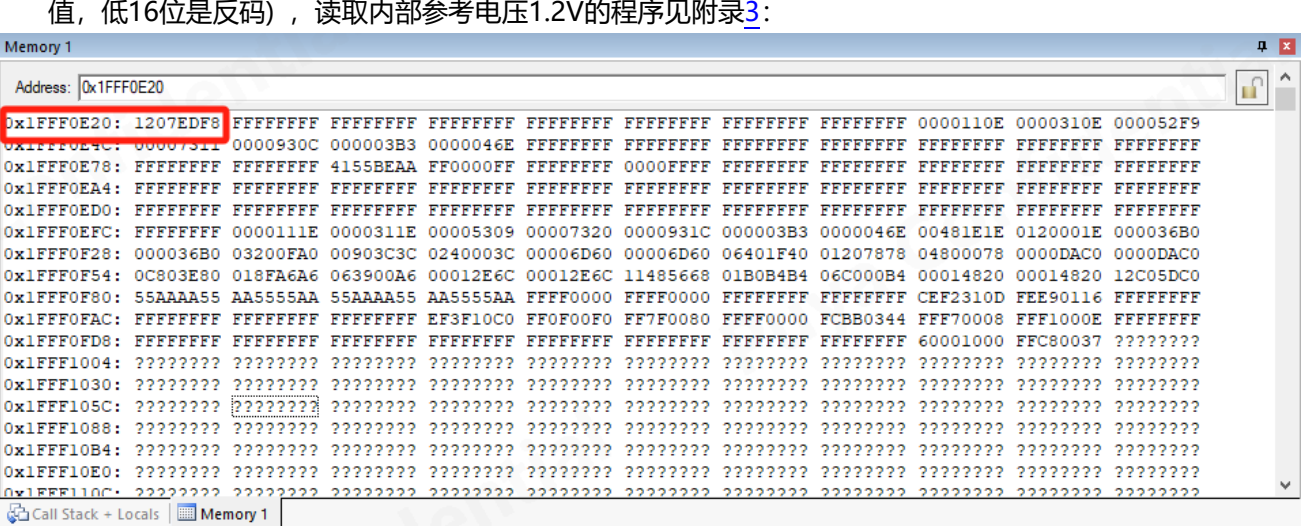

- 在采样内部参考电压1.2V的时候,通过ADC采样时间转换公式算出来的结果要至少10us,方法如下:
	- a) 降低分辨率。
	- b) 降低ADC的时钟频率。
	- c) 提高ADC采样周期。

**总转换时间计算如下:**

**tCONV = 采样时间 + (转换分辨率+0.5) x ADC 时钟周期**

**例如:**

**当 ADC\_CLK = 16MHz,分辨率为12位,且采样时间为 3.5个ADC 时钟周期:**

**tCONV = (3.5 + 12.5) x ADC 时钟周期= 16 x ADC 时钟周期 = 1 µs**

#### <span id="page-4-0"></span>**1.4 I2C**

#### <span id="page-4-1"></span>**1.4.1 PF0,PF1作为I2C引脚使用流程**

● I2C 在初始化引脚 PF0、PF1 做 SCL、SDA 后, BUSY 位状态位受 IO 口影响置 1, 影响 I2C 使用。 软件必须在 IO 口初始化后复位一次 I2C 模块, 使 BUSY 位清零。

#### <span id="page-4-2"></span>**1.4.2 I2C从机通讯**

- I2C从机在发送一帧数据后, 主机重新发地址后buffer指针会加1, 所以从机需在地址中断中重新初始 化buffer指针。
- 在I2C从机接收到每一个字节都需要时钟延长时,I2C主机发地址到从机的前两个字节无法时钟延长。

#### <span id="page-5-0"></span>**1.5 COMP**

#### <span id="page-5-1"></span>**1.5.1 COMP2**

● 使用比较器2需要同时使能比较器1的SCALER\_EN。

#### <span id="page-5-2"></span>**1.6 RCC**

#### <span id="page-5-3"></span>**1.6.1 PLL**

- PLL只能从24MHz倍频到48MHz。
- 开启了PLL, FLASH\_LATENCY需要设置为1。
- PLL在休眠前需要关闭, 并且把时钟切换到HSI。
- 48MHz, IAP跳转的时候关闭PLL。

#### **1.6.2 HSI**

● E版本芯片HSI不支持分频

#### <span id="page-5-4"></span>**1.7 SPI**

#### <span id="page-5-5"></span>**1.7.1 SPI** 使用**DMA**

先启动SPI,然后开启DMA。

<span id="page-5-6"></span>**1.7.2 SPI** 发送和接收(**库已经规避此问题,寄存器操作时需注意此项**)

- SPI作为主机接收一串数据会多一个字节, 软件需要丢弃第一个字节。
- 使用SPI主机发送时不推荐使用硬件片选, 推荐使用软件片选。
- SPI做主机发送时每个字节前会多发一个0x00,需要对DR寄存器做一下强制转换\* (( IO uint8 t \*) &SPI1->DR))= byte,可避免这个问题。
- SPI作为主机直接写DR寄存器发送数据的时候,需要在写DR后面添加四个NOP();确保发送成功。

#### <span id="page-5-7"></span>**1.7.3 TFT**屏应用

建议SPI使用单工模式,TX使用polling模式,RX使用DMA模式。

#### <span id="page-5-8"></span>**1.8 IAP**升级

APP程序必须修改VECT TAB OFFSET, 例如#define VECT TAB OFFSET 0x1000。

#### <span id="page-5-9"></span>**1.9 LED**

#### <span id="page-5-10"></span>**1.9.1 LED**使用

● 在单独使用大电流脚时,需要打开LED模块时钟,置位LED CR EHS = 1,并且配置GPIO速度为

VERY\_HIGH

### <span id="page-6-0"></span>**1.10 OPTION**操作

● 量产时, option操作需要在烧写器选项字节中配置, 并把程序中操作option的函数屏蔽

#### <span id="page-7-0"></span>**2 PY32F002B应用注意事项**

#### <span id="page-7-1"></span>**2.1 ADC**

#### <span id="page-7-2"></span>**2.1.1ADC硬件设计注意事项**

ADC通道电压不能高于(VCC+0.3V)(即使ADC通道未配置为AD功能),否则ADC采样异常

#### <span id="page-7-3"></span>**2.1.2 ADC** 内部**1.2V**

 芯片的内部参考电压1.2V实测值放置在FLASH中的information区域(0x1FFF0020)。(高16位是实际 值,低16位是反码),读取内部参考电压1.2V的程序见附录[3](#page-24-2):

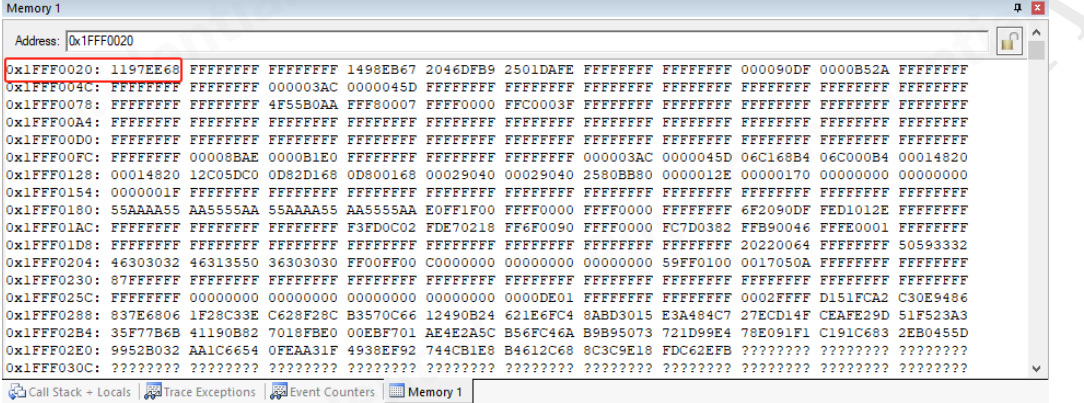

- 使用内部参考电压1.5V时,需要使能内部参考电压1.2V。
- 在采样内部参考电压1.2V的时候, 通过ADC采样时间转换公式算出来的结果要至少10us。
	- a) 降低分辨率。
	- b) 降低ADC的时钟频率。
	- c) 提高ADC采样周期。

#### **总转换时间计算如下:**

**tCONV = 采样时间 + (转换分辨率+0.5) x ADC 时钟周期**

**例如:**

**当 ADC\_CLK = 16MHz,分辨率为12位,且采样时间为 3.5个ADC 时钟周期:**

**tCONV = (3.5 + 12.5) x ADC 时钟周期= 16 x ADC 时钟周期 = 1 µs**

#### <span id="page-7-4"></span>**2.1.3 ADC配置**

- 切换ADC通道, 需要关闭ADC使能。
- ADC使能后需要增加8个ADC时钟的延时,才可以使能转换,否则会影响采样精度。
- **进休眠模式前,需要复位ADC模块。**

#### <span id="page-8-0"></span>**2.2 PWR**

#### <span id="page-8-1"></span>**2.2.1看门狗**

- 为了提高系统稳定性一定要使能看门狗功能
- 推荐客户在Option中使能看门狗并根据实际情况软件设置看门狗溢出时间
- 一旦使能看门狗,软件无法关闭。所以在低功耗模式下,需使用LPTIM定时唤醒,对看门狗进行喂 狗。(例程参考附录[2\)](#page-18-0)

#### <span id="page-8-2"></span>**2.3 COMP**

#### <span id="page-8-3"></span>**2.3.1 COMP使用注意事项**

比较器在低功耗模式下不支持唤醒。

#### <span id="page-8-4"></span>**2.4 GPIO**

#### <span id="page-8-5"></span>**2.4.1引脚设计注意事项**

- 初始化GPIO等其他的结构体都需要赋值为0,避免初始值不固定。
- 所有GPIO不能有超过-0.3V的负压

#### <span id="page-8-6"></span>**2.5 I2C**

#### <span id="page-8-7"></span>**2.5.1 I2C从机通讯**

- I2C从机在发送一帧数据后, 主机重新发地址后buffer指针会加1, 所以从机需在地址中断中重新初始 化buffer指针。
- 在I2C从机接收到每一个字节都需要时钟延长时,I2C主机发地址到从机的前两个字节无法时钟延长。

#### <span id="page-8-8"></span>**2.6 OPTION**操作

量产时,option操作需要在烧写器选项字节中配置,并把程序中操作option的函数屏蔽

### <span id="page-9-0"></span>**3 PY32F040/PY32F071应用注意事项**

#### <span id="page-9-1"></span>**3.1 ADC**

#### <span id="page-9-2"></span>**3.1.1 ADC配置**

- 因为ADC在全部通道转换完成后才会一个EOC标志,所以没办法使用非DMA方式的多通道采样(可设置 非连续模式使能,一个通道转换即有一个EOC标志)。
- 在使用ADC DMA连续采样内部通道(通道16-通道23)时,需要设置当前使用通道的前一个通道采样周 期,而且需要设置采样周期一致,例如使用通道18 采样周期239.5,则通道17也需要设置采样周期 239.5。(使用通道16时需要配置通道0的采样周期,且两个通道的采样周期需一致)

# <span id="page-10-0"></span>**4 PY32F403应用注意事项**

#### **4.1 PWR**

<span id="page-10-2"></span><span id="page-10-1"></span>**4.1.1 PLL**

- PLL 倍频后不支持读取OTP FLASH, 需要在系统时钟为HSI 8MHz时进行读取。
- <span id="page-10-3"></span>**4.2 SPI**

#### <span id="page-10-4"></span>**4.2.1 SPI**配置

● 建议SPI使用单工模式, TX使用polling模式, RX使用DMA模式。

# <span id="page-11-0"></span>**5** 版本历史

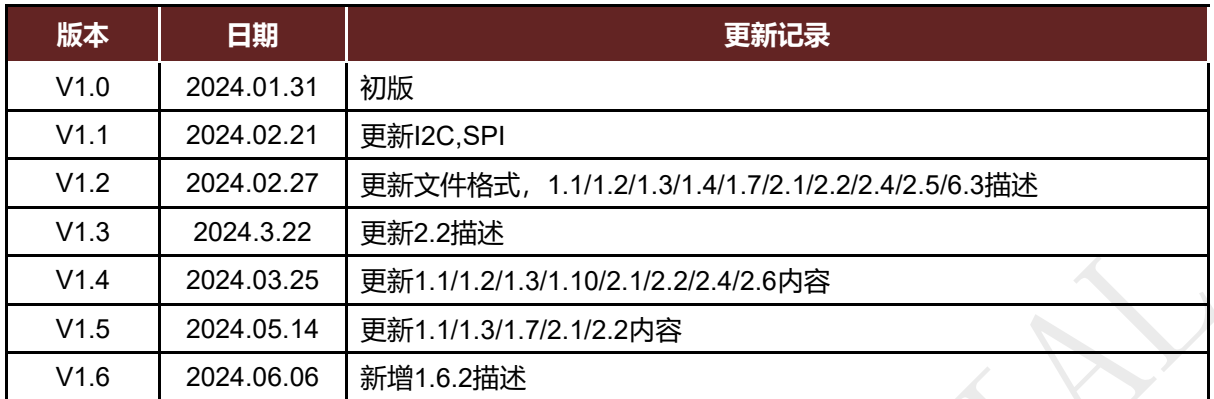

# Puya Semiconductor Co., Ltd.

PUYA

**声 明** 普冉半导体(上海)股份有限公司(以下简称:"Puya")保留更改、纠正、增强、修改Puya产品和/或本文档的权利,恕不另行通知。用户可在下 单前获取产品的最新相关信息。 Puya产品是依据订单时的销售条款和条件进行销售的。 用户对Puya产品的选择和使用承担全责,同时若用于其自己或指定第三方产品上的,Puya不提供服务支持且不对此类产品承担任何责任。 Puya在此不授予任何知识产权的明示或暗示方式许可。 Puya产品的转售,若其条款与此处规定不一致, Puya对此类产品的任何保修承诺无效。 任何带有Puya或Puya标识的图形或字样是普冉的商标。所有其他产品或服务名称均为其各自所有者的财产。 本文档中的信息取代并替换先前版本中的信息。 普冉半导体(上海)股份有限公司 - 保留所有权利

# <span id="page-12-1"></span><span id="page-12-0"></span>附录**1**

#### **1.1 PY32F030/PY32F003/PY3F002A低功耗模式下,定时唤醒喂狗例程(LL库)**

#### int main(void)

```
{ 
  /* Configure system clock */
  APP_SystemClockConfig();
  /* Enable LPTIM and PWR clock */
  LL_APB1_GRP1_EnableClock(LL_APB1_GRP1_PERIPH_LPTIM1);
 LL_APB1_GRP1_EnableClock(LL_APB1_GRP1_PERIPH_PWR);
  /* Initialize LED and button */ 
 BSP_LED_Init(LED3);
 BSP_PB_Init(BUTTON_USER,BUTTON_MODE_GPIO);
  /* Configure LPTIM clock source as LSI */
 APP_LPTIMClockconf();
  APP_IwdgConfig();
  /* Configure and enable LPTIM */
 APP_ConfigLPTIMOneShot();
  /* Turn on LED */
 BSP_LED_On(LED3);
  /* Wait for button press */
  while(BSP_PB_GetState(BUTTON_USER) != 0)
  {}
  /* Turn off LED */
 BSP_LED_Off(LED3);
  while (1)
   {
     /* Enable low power run mode */
   LL_PWR_EnableLowPowerRunMode();
    /* Disable LPTIM */
   LL_LPTIM_Disable(LPTIM1);
    APP_uDelay(120);            //必须在此处增加120us以上延迟
    /* Enable LPTIM */
   LL LPTIM_Enable(LPTIM1);
     /* Set autoreload value */
   LL_LPTIM_SetAutoReload(LPTIM, 51);
     /* Start LPTIM in one-shot mode */
    LL_LPTIM_StartCounter(LPTIM1,LL_LPTIM_OPERATING_MODE_ONESHOT);
    /* Set SLEEPDEEP bit of Cortex System Control Register */
    LL_LPM_EnableDeepSleep();
    /* Request Wait For Interrupt */
     WFI();
    LL_IWDG_ReloadCounter(IWDG);
    LL_GPIO_TogglePin(GPIOA,LL_GPIO_PIN_3);
  }
}
void APP_IwdgConfig(void)
{
   /* Enable LSI */
```

```
LL_RCC_LSI_Enable();
  while (LL_RCC_LSI_IsReady() == 0U) \{\cdot\} /* Enable IWDG */
   LL_IWDG_Enable(IWDG);
   /* Enable write access */
   LL_IWDG_EnableWriteAccess(IWDG);
   /* Set IWDG prescaler */
  LL_IWDG_SetPrescaler(IWDG, LL_IWDG_PRESCALER_32); /* T=1MS */
   /* Set watchdog reload counter */
  LL_IWDG_SetReloadCounter(IWDG, 1000); /* 1ms*1000=1s */
   /* IWDG initialization */
  while (LL_IWDG_IsReady(IWDG) == 0U) \langle:
   /* Feed watchdog */
  LL_IWDG_ReloadCounter(IWDG);
}
/**
   * @brief LPTIM clock configuration
   * @param None
   * @retval None
   */
static void APP_LPTIMClockconf(void)
{
   /* Enable LSI */
  LL_RCC_LSI_Enable();
   /* Wait for LSI to be ready */
   while(LL_RCC_LSI_IsReady() == 0)
   {}
   /* Configure LSI as LPTIM clock source */
  LL_RCC_SetLPTIMClockSource(LL_RCC_LPTIM1_CLKSOURCE_LSI);
}
/**
   @brief Configure LPTIM in one-shot mode
   * @param None
   * @retval None
   */
static void APP_ConfigLPTIMOneShot(void)
{
   /* Configure LPTIM */
   /* LPTIM prescaler: divide by 128 */
 LL_LPTIM_SetPrescaler(LPTIM1,LL_LPTIM_PRESCALER_DIV128);
   /* Update ARR at the end of LPTIM counting period */
  LL_LPTIM_SetUpdateMode(LPTIM1,LL_LPTIM_UPDATE_MODE_ENDOFPERIOD);
   /* Enable ARR interrupt */
  LL_LPTIM_EnableIT_ARRM(LPTIM1);
   /* Enable NVIC interrupt request */
   NVIC_EnableIRQ(LPTIM1_IRQn);
   NVIC_SetPriority(LPTIM1_IRQn,0);
```

```
 /* Enable LPTIM */
  LL_LPTIM_Enable(LPTIM1);
   /* Configure auto-reload value: 51 */
   LL_LPTIM_SetAutoReload(LPTIM1,51);
}
void APP_LPTIMCallback(void)
{
   /*Toggle LED*/
   BSP_LED_Toggle(LED3);
}
static void APP_uDelay(uint32_t Delay)
{
  uint32_t temp;
   SysTick->LOAD=Delay*(SystemCoreClock/1000000);
   SysTick->VAL=0x00;
   SysTick->CTRL|=SysTick_CTRL_ENABLE_Msk;
   do
   {
     temp=SysTick->CTRL;
 }
   while((temp&0x01)&&!(temp&(1<<16)));
   SysTick->CTRL=0x00;
   SysTick->VAL =0x00;
}
static void APP_SystemClockConfig(void)
{
   /* Enable HSI */
  LL_RCC_HSI_Enable();
   while(LL_RCC_HSI_IsReady() != 1)
   {
   }
   /* Set AHB prescaler */
   LL_RCC_SetAHBPrescaler(LL_RCC_SYSCLK_DIV_1);
   /* Configure HSISYS as system clock source */
   LL_RCC_SetSysClkSource(LL_RCC_SYS_CLKSOURCE_HSISYS);
   while(LL_RCC_GetSysClkSource() != LL_RCC_SYS_CLKSOURCE_STATUS_HSISYS)
  {
   }
   /* Set APB1 prescaler */
   LL_RCC_SetAPB1Prescaler(LL_RCC_APB1_DIV_1);
  LL_Init1msTick(8000000);
  /* Update system clock global variable SystemCoreClock (can also be updated by calling
SystemCoreClockUpdate function) */
 LL_SetSystemCoreClock(8000000);
}
void APP_ErrorHandler(void)
{
   /* Infinite loop */
   while(1)
 {
   }
}
```
#### <span id="page-15-0"></span>**1.2 PY32F030/PY32F003/PY3F002A低功耗模式下,定时唤醒喂狗例程(HAL库)**

```
int main(void)
{
   /* Reset of all peripherals, Initializes the Systick */
  HAL_Init();
   /* Clock configuration */
  APP_RCCOscConfig();
   /* Initialize LED */
   BSP_LED_Init(LED3);
   /* Initialize button */
  BSP_PB_Init(BUTTON_USER, BUTTON_MODE_GPIO);
   /* LPTIM initialization */
   APP_LPTIMInit();
   /* Enable PWR */
  HAL RCC PWR CLK ENABLE();
   /* Turn on LED */
   BSP_LED_On(LED_GREEN);
   /* Wait for button press */
   while (BSP_PB_GetState(BUTTON_USER) != 0)
 {
   }
   /* Turn off LED */
  BSP_LED_Off(LED_GREEN);
   while (1)
   {
     /* Disable LPTIM */
     __HAL_LPTIM_DISABLE(&LPTIMCONF);
     /* Enable LPTIM and interrupt, and start in single count mode */
    APP_LPTIMStart();
    /* Suspend Systick interrupt */
    HAL_SuspendTick();
     /* Enter STOP mode with interrupt wakeup */
    HAL_PWR_EnterSTOPMode(PWR_LOWPOWERREGULATOR_ON,PWR_STOPENTRY_WFI
    );
    /* Resume Systick interrupt */
        HAL_ResumeTick();
    if (HAL_IWDG_Refresh(&IwdgHandle) != HAL_OK)
     {
       Error_Handler();
     }
        /* LED Toggle */
     BSP_LED_Toggle(LED_GREEN);
   }
}
static void APP_RCCOscConfig(void)
```
{

```
 RCC_OscInitTypeDef OSCINIT;
  RCC_PeriphCLKInitTypeDef LPTIM_RCC;
  /* LSI clock configuration */
  OSCINIT.OscillatorType = RCC_OSCILLATORTYPE_LSI; /* Set the oscillator type to LSI */
   OSCINIT.LSIState = RCC_LSI_ON; /* Enable LSI */
  /* Clock initialization */
  if (HAL_RCC_OscConfig(&OSCINIT) != HAL_OK)
 {
    Error_Handler();
  }
  /* LPTIM clock configuration */
 LPTIM_RCC.PeriphClockSelection = RCC_PERIPHCLK_LPTIM; /* Select peripheral clock:
LPTIM */
  LPTIM_RCC.LptimClockSelection = RCC_LPTIMCLKSOURCE_LSI; /* Select LPTIM clock
source: LSI */
   /* Peripheral clock initialization */
  if (HAL_RCCEx_PeriphCLKConfig(&LPTIM_RCC) != HAL_OK)
   {
    Error_Handler();
  }
  /* Enable LPTIM clock */
    __HAL_RCC_LPTIM_CLK_ENABLE();
}
static void APP_LPTIMInit(void)
{
   /* LPTIM configuration */
 LPTIMCONF.Instance = LPTIM: \sqrt{\frac{1}{2}} LPTIM */
 LPTIMCONF.Init.Prescaler = LPTIM_PRESCALER_DIV128; /* Prescaler: 128 */
 LPTIMCONF.Init.UpdateMode = LPTIM_UPDATE_IMMEDIATE; /* Immediate update mode */
  /* Initialize LPTIM */
  if (HAL_LPTIM_Init(&LPTIMCONF) != HAL_OK)
   {
     Error_Handler();
 }
}
static void APP_LPTIMStart(void)
{
  /* Enable autoreload interrupt */
   __HAL_LPTIM_ENABLE_IT(&LPTIMCONF, LPTIM_IT_ARRM);
   __HAL_LPTIM_DISABLE(&LPTIMCONF);
 /* Delay 120us */
  APP_delay_us(120); /// //必须在此处增加120us以上延迟
  /* Enable LPTIM */
  HAL LPTIM ENABLE(&LPTIMCONF);
  /* Load autoreload value */
   HAL_LPTIM_AUTORELOAD_SET(&LPTIMCONF, 51);
  /* Start single count mode */
   HAL_LPTIM_START_SINGLE(&LPTIMCONF);
}
 static void APP_delay_us(int us)
 {
     unsigned t1, t2, count, delta, sysclk; sysclk = 24 ; //Modify this according to the system clock
```
}

```
t1 = SysTick->VAL;
      while(1)
      {
          t2 = SysTick->VAL;
          delta = t2<t1?(t1-t2):(SysTick->LOAD - t2 + t1);
          if(delta >= us * sysclk)
         break;
     }
}
void Error_Handler(void)
{
   /* 无限循环 */
   while (1)
   {
   }
```
# <span id="page-18-0"></span>附录**2**

#### <span id="page-18-1"></span>**2.1 PY32F002B 低功耗模式下,定时唤醒喂狗例程(LL库)**

```
int main(void)
```

```
{
    APP_SystemClockConfig();
    BSP_LED_Init(LED3);
    BSP_PB_Init(BUTTON_USER, BUTTON_MODE_GPIO);
  BSP_LED_On(LED_GREEN);
   /* Wait the button be pressed */
  while (BSP_PB_GetState(BUTTON_USER) != 0)
 {
   }
    APP_IwdgConfig();
   /* Set wake-up mode of the LPTIM(EXTI Line29) to event request */
  LL_EXTI_DisableIT(LL_EXTI_LINE_29); /* Disable interrupt request for EXTI Line29 */
   LL_EXTI_EnableEvent(LL_EXTI_LINE_29); /* Enable event request for EXTI Line29 */
   /* Set LSI as LPTIM clcok source */
   APP_ConfigLptimClock();
   /* Initialize LPTIM */
  LPTIM_InitStruct.Prescaler = LL_LPTIM_PRESCALER_DIV128; /* prescaler: 128 */
  LPTIM_InitStruct.UpdateMode = LL_LPTIM_UPDATE_MODE_IMMEDIATE; /* registers are
updated after each APB bus write access */
   if (LL_LPTIM_Init(LPTIM, &LPTIM_InitStruct) != SUCCESS)
   {
    APP_ErrorHandler();
   }
  /* LED off */
  BSP_LED_Off(LED_GREEN);
   /* Set LPTIM to continus mode Enable autoreload match interrupt */
// APP_ConfigLptim();
   while (1)
   {
    APP_ConfigLptim();
    LL_LPTIM_ClearFLAG_ARRM(LPTIM1);
     /* Enable STOP mode */
    APP_EnterStop();
    LL_IWDG_ReloadCounter(IWDG);
    /* LED toggle */
     BSP_LED_Toggle(LED_GREEN);
  }
}
void APP_IwdgConfig(void)
{
   /* Enable LSI */
   LL_RCC_LSI_Enable();
  while (LL_RCC_LSI_IsReady() == 0U) \{\cdot\} /* Enable IWDG */
  LL_IWDG_Enable(IWDG);
   /* Enable write access to IWDG_PR, IWDG_RLR and IWDG_WINR registers */
```

```
LL_IWDG_EnableWriteAccess(IWDG);
   /* Set IWDG prescaler */
   LL_IWDG_SetPrescaler(IWDG, LL_IWDG_PRESCALER_32); /* T=1MS */
   /* Set IWDG reload value */
   LL_IWDG_SetReloadCounter(IWDG, 1000); /* 1ms*1000=3s */
   /* Check if all flags Prescaler, Reload & Window Value Update are reset or not */
  while (LL_IWDG_IsReady(IWDG) == 0U) \{\cdot\} /* Reloads IWDG counter with value defined in the reload register */
  LL_IWDG_ReloadCounter(IWDG);
}
static void APP_SystemClockConfig(void)
{
   /* Enable HSI */
   LL_RCC_HSI_Enable();
   while(LL_RCC_HSI_IsReady() != 1)
 {
   }
   /* Set AHB divider: HCLK = SYSCLK */
   LL_RCC_SetAHBPrescaler(LL_RCC_SYSCLK_DIV_1);
   /* HSISYS used as SYSCLK clock source */
   LL_RCC_SetSysClkSource(LL_RCC_SYS_CLKSOURCE_HSISYS);
   while(LL_RCC_GetSysClkSource() != LL_RCC_SYS_CLKSOURCE_STATUS_HSISYS)
   {
   }
   /* Set APB1 divider */
  LL_RCC_SetAPB1Prescaler(LL_RCC_APB1_DIV_1);
   LL_Init1msTick(24000000);
   /* Update CMSIS variable (which can be updated also through SystemCoreClockUpdate function) 
*/
   LL_SetSystemCoreClock(24000000);
}
static void APP_ConfigLptimClock(void)
{
   /* Enabel LSI */
   LL_RCC_LSI_Enable();
   while(LL_RCC_LSI_IsReady() != 1)
   {
   }
   /* Select LSI as LTPIM clock source */
 LL_RCC_SetLPTIMClockSource(LL_RCC_LPTIM1_CLKSOURCE_LSI);
   /* Enable LPTIM clock */
  LL_APB1_GRP1_EnableClock(LL_APB1_GRP1_PERIPH_LPTIM1);
}
static void APP_ConfigLptim(void)
{
   /* Enable LPTIM1 interrupt */
   NVIC_SetPriority(LPTIM1_IRQn, 0);
   NVIC_EnableIRQ(LPTIM1_IRQn);
   /* Enable LPTIM autoreload match interrupt */
```

```
LL_LPTIM_EnableIT_ARRM(LPTIM);
 LL_LPTIM_Disable(LPTIM);
 APP_delay_us(120); //必须在此处增加120us以上延迟
  /* Enable LPTIM */
  LL_LPTIM_Enable(LPTIM);
  /* Set autoreload value */
 LL_LPTIM_SetAutoReload(LPTIM, 51);
 /* LPTIM starts in continuous mode */
 LL_LPTIM_StartCounter(LPTIM, LL_LPTIM_OPERATING_MODE_ONESHOT);
}
static void APP_delay_us(uint32_t nus)
 {
   uint32_t temp;
   SysTick->LOAD=nus*(SystemCoreClock/1000000);
   SysTick->VAL=0x00;
   SysTick->CTRL|=SysTick_CTRL_ENABLE_Msk;
   do
 {
    temp=SysTick->CTRL;
 }
   while((temp&0x01)&&!(temp&(1<<16)));
   SysTick->CTRL=SysTick_CTRL_ENABLE_Msk;
   SysTick->VAL =0x00;
}
static void APP_EnterStop(void)
{
  /* Enable PWR clock */
 LL_APB1_GRP1_EnableClock(LL_APB1_GRP1_PERIPH_PWR);
  /* STOP mode with low power regulator ON */
 LL_PWR_SetLprMode(LL_PWR_LPR_MODE_LPR);
  /* SRAM retention voltage aligned with digital LDO output */
  LL_PWR_SetStopModeSramVoltCtrl(LL_PWR_SRAM_RETENTION_VOLT_CTRL_LDO);
  /* Enter DeepSleep mode */
 LL_LPM_EnableDeepSleep();
  /* Request Wait For event */
     SEV();
     WFE();
     WFE();
   LL_LPM_EnableSleep();
}
void APP_LptimIRQCallback(void)
{
  if((LL_LPTIM_IsActiveFlag_ARRM(LPTIM) == 1) && (LL_LPTIM_IsEnabledIT_ARRM(LPTIM) == 
1))
 {
     /* Clear autoreload match flag */
    LL_LPTIM_ClearFLAG_ARRM(LPTIM);
  }
}
void APP_ErrorHandler(void)
{
  /* Infinite loop */
  while (1)
 {
 }
}
```
#### <span id="page-21-0"></span>**2.2 PY32F002B 低功耗模式下,定时唤醒喂狗例程(HAL库)**

```
int main(void)
{
  EXTI_ConfigTypeDef ExtiCfg;
   /* Reset of all peripherals, Initializes the Systick. */ 
  HAL_Init();
    APP_IWDGConfig();
   /* Configure RCCOSC */
   APP_RCCOscConfig();
   /* Initialize LED */
   BSP_LED_Init(LED_GREEN);
   /* Initialize PA3 */
   APP_GpioConfig();
   /* Initialize button */
  BSP_PB_Init(BUTTON_USER, BUTTON_MODE_GPIO);
   /* LPTIM initialization */
  LPTIMConf.Instance = LPTIM1; /* LPTIM1 */
   LPTIMConf.Init.Prescaler = LPTIM_PRESCALER_DIV128; /* Prescaler: 128 */
   LPTIMConf.Init.UpdateMode = LPTIM_UPDATE_IMMEDIATE; /* Immediate update mode */
   /* Initialize LPTIM */
   if (HAL_LPTIM_Init(&LPTIMConf) != HAL_OK)
   {
     APP_ErrorHandler();
   }
   /* Configure EXTI Line as interrupt wakeup mode for LPTIM */
  ExtiCfg.Line = EXTI LINE 29;
   ExtiCfg.Mode = EXTI_MODE_INTERRUPT;
   HAL_EXTI_SetConfigLine(&ExtiHandle, &ExtiCfg);
   /* Enable LPTIM1 interrupt */
   HAL_NVIC_SetPriority(LPTIM1_IRQn, 0, 0);
  HAL_NVIC_EnableIRQ(LPTIM1_IRQn);
   /* Suspend Systick */
  HAL_SuspendTick();
   /* LED ON*/
  BSP_LED_On(LED_GREEN);
   /* Wait for Button */
  while (BSP_PB_GetState(BUTTON_USER) != 0)
   {
   }
   /* LED OFF */
   BSP_LED_Off(LED_GREEN);
   /* Calculate the value required for a delay of macro-defined(Delay) */
   RatioNops = Delay * (SystemCoreClock / 1000000U) / 4;
   while (1)
```

```
 {
     /* LPTIM must be disabled to restore internal state before next time enter stop mode */
     __HAL_LPTIM_DISABLE(&LPTIMConf);
     /* Wait at least three LSI times for the completion of the disable operation */
    APP_delay_us(120); //必须在此处增加120us以上延迟
    /* Configure LPTIM for once mode and enable interrupt */
    HAL_LPTIM_SetOnce_Start_IT(&LPTIMConf, 51);
    /* Enter Stop Mode and Wakeup by WFI */
    HAL_PWR_EnterSTOPMode(PWR_LOWPOWERREGULATOR_ON,
PWR_STOPENTRY_WFI);
        if (HAL_IWDG_Refresh(&IwdgHandle) != HAL_OK)
    {
       APP_ErrorHandler();
    }
     HAL_GPIO_TogglePin(GPIOA,GPIO_PIN_3);
  }
}
void APP_IWDGConfig(void)
{
    IwdgHandle.Instance = IWDG;<br>\sqrt{\frac{m}{L}} IWDG */
   IwdgHandle.Init.Prescaler = IWDG_PRESCALER_32; /* Prescaler DIV 32 */
   IwdgHandle.Init.Reload = (1000); /* IWDG Reload value 1000 */
 if (HAL_IWDG_Init(&IwdgHandle) != HAL_OK) /* Initialize the IWDG */ {
     APP_ErrorHandler();
   }
}
/**
   * @brief LPTIM AutoReloadMatchCallback
   @param None
   * @retval None
   */
void HAL_LPTIM_AutoReloadMatchCallback(LPTIM_HandleTypeDef *LPTIMConf)
{
   BSP_LED_Toggle(LED_GREEN);
}
/**
   * @brief Configure RCC
   @param None
   * @retval None
   */
static void APP_RCCOscConfig(void)
{
  RCC_OscInitTypeDef OSCINIT = \{0\};
  RCC_PeriphCLKInitTypeDef LPTIM_RCC = {0};
  /* LSI Clock Configure */
   OSCINIT.OscillatorType = RCC_OSCILLATORTYPE_LSI; /* LSI */
  OSCINIT.LSIState = RCC_LSI_ON; /* LSI ON */
   OSCINIT.LSICalibrationValue = RCC_LSICALIBRATION_32768Hz; /* LSI Set 32768Hz */
  /* RCC Configure */
   if (HAL_RCC_OscConfig(&OSCINIT) != HAL_OK)
```

```
 {
    APP_ErrorHandler();
  }
 LPTIM_RCC.PeriphClockSelection = RCC_PERIPHCLK_LPTIM; /* Clock Configure
Selection: LPTIM */
 LPTIM_RCC.LptimClockSelection = RCC_LPTIMCLKSOURCE_LSI; /* Select LPTIM Clock
Source: LSI */
   /* Peripherals Configure */
 if (HAL_RCCEx_PeriphCLKConfig(&LPTIM_RCC) != HAL_OK)
 {
     APP_ErrorHandler();
  }
  /* Enable LPTIM Clock */
    __HAL_RCC_LPTIM_CLK_ENABLE();
}
/**
   @brief Configure GPIO
   * @param None
   * @retval None
   */
static void APP_GpioConfig(void)
{
  /* Configuration pins */
   GPIO_InitTypeDef GPIO_InitStruct;
    HAL_RCC_GPIOA_CLK_ENABLE(); //* Enable the GPIO clock*/
  GPIO_InitStruct.Mode = GPIO_MODE_OUTPUT_PP; /* GPIO mode is OutputPP */
  GPIO_InitStruct.Pull = GPIO_PULLUP; /* pull up */
 GPIO InitStruct.Speed = GPIO_SPEED_FREQ_HIGH: /* The speed is high */
   GPIO_InitStruct.Pin = GPIO_PIN_3;
   HAL_GPIO_Init(GPIOA, &GPIO_InitStruct);
}
/**
   * @brief Delayed by NOPS
   * @param None
   * @retval None
   */
static void APP_DelayNops(uint32_t Nops)
{
 for(uint32t i=0; i<Nops;i++)
 {
      NOP();
  }
}
/**
   @brief This function is executed in case of error occurrence.
   * @param None
   * @retval None
   */
void APP_ErrorHandler(void)
{
  while (1)
   {
   }
}
```
### <span id="page-24-1"></span><span id="page-24-0"></span>**3.1 PY32F030/PY32F003/PY32F002A读取information区域中存放的内部参考电压**

#### **1.2V实测值(具体地址见1.3.2)**

```
#define HAL_VREF_INT (*(uint8_t *)(0x1fff0E23))
#define HAL_VREF_DEC (*(uint8_t *)(0x1fff0E22)) 
#define vref_int     (*(uint8_t *)(HAL_VREF_INT))     //存放参考电压整数部分
#define vref_dec      (*(uint8_t *)(HAL_VREF_DEC))      //存放参考电压小数部分
float vref: //参考电压值
static uint8_t Bcd2ToByte(uint8_t Value)
{
    uint32_t tmp = 0U;
   tmp = ((uint8 t)(Value & (uint8 t)0xF0) >> (uint8 t)0x4) * 10U;return (tmp + (Value & (uint8_t)0x0F));
}
float read_1_2V(void)
{
   uint8_t data_vref_int,data_vref_dec;
    data_vref_int = Bcd2ToByte(HAL_VREF_INT);
    data_vref_dec = Bcd2ToByte(HAL_VREF_DEC);
   //初始化所有外设, flash接口, systick
   vref = data_vref_int/10; //计算参考电压
    vref = vref + ((data_vref_int%10)*0.1 + data_vref_dec*0.001);
     return vref;
}
```
#### <span id="page-24-2"></span>**3.2 PY32F002B读取information区域中存放的内部参考电压1.2V实测值(具体地址见**

# **2.1.1)**

```
#define HAL_VREF_INT (*(uint8_t *)(0x1fff0023))<br>#define HAL_VREF_DEC (*(uint8_t *)(0x1fff0022))
                                            (* (uint8_t *)(0x1fff0022))#define vref_int     (*(uint8_t *)(HAL_VREF_INT))     //存放参考电压整数部分
#define vref_dec     (*(uint8_t *)(HAL_VREF_DEC))     //存放参考电压小数部分
float vref; \sqrt{8}考电压值
static uint8_t Bcd2ToByte(uint8_t Value)
{
    uint32 t tmp = 0U;
    tmp = ((uint8 t)(Value & (uint8 t)0xF0) >> (uint8 t)0x4) * 10U; return (tmp + (Value & (uint8_t)0x0F));
}
float read_1_2V(void)
{
     uint8_t data_vref_int,data_vref_dec;
```

```
 data_vref_int = Bcd2ToByte(HAL_VREF_INT);
 data_vref_dec = Bcd2ToByte(HAL_VREF_DEC);
 //初始化所有外设, flash接口, systick
    vref = data_vref_int/10; //计算参考电压
   vref = vref + ((data_vref_int%10)*0.1 + data_vref_dec*0.001);return vref;
}
```
# 附录**4**

#### **4 PF0,PF1作为I2C引脚使用流程**

void HAL\_I2CInit(I2C\_HandleTypeDef \*hi2c) { GPIO\_InitTypeDef GPIO\_InitStruct = {0}; \_\_HAL\_RCC\_I2C\_CLK\_ENABLE(); /\* Enable I2C clock \*/  $\overline{\phantom{a}}$ HAL $\overline{\phantom{a}}$ RCC $\overline{\phantom{a}}$ GPIOF  $\overline{\phantom{a}}$ CLK $\overline{\phantom{a}}$ ENABLE(); GPIO\_InitStruct.Pin = GPIO\_PIN\_0 | GPIO\_PIN\_1; GPIO\_InitStruct.Mode = GPIO\_MODE\_AF\_OD;  $\overline{O}$  /\* Open-drain mode \*/<br>GPIO\_InitStruct.Pull = GPIO\_PULLUP: /\* Pull-up \*/  $GPIO$  InitStruct.Pull = GPIO\_PULLUP; GPIO\_InitStruct.Speed = GPIO\_SPEED\_FREQ\_VERY\_HIGH; GPIO\_InitStruct.Alternate = GPIO\_AF12\_I2C;  $\overline{\phantom{a}}$   $\overline{\phantom{a}}$  /\* Alternate as I2C \*/<br>HAL GPIO Init(GPIOF. &GPIO InitStruct):  $\overline{\phantom{a}}$  /\* Initialize GPIO \*/ HAL\_GPIO\_Init(GPIOF, &GPIO\_InitStruct); /\* Reset I2C \*/ \_\_HAL\_RCC\_I2C\_FORCE\_RESET(); HAL\_RCC\_I2C\_RELEASE\_RESET(); }